IN THE UNITED STATES DISTRICT COURT FOR THE DISTRICT OF PUERTO RICO

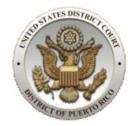

## NOTICE FROM THE CLERK NO. 21-03

## **IMPLEMENTATION OF eVOUCHER VERSION 6.4 (ACTION REQUIRED)**

The Court is pleased to announce that the eVoucher version 6.4 will go-live on Sunday, February 21, 2021. The eVoucher system is an automated vouchering system for the preparation, submission, review and approval of Criminal Justice Act (CJA) invoices. The new version will be of great benefit to CJA attorneys and experts who have multiple eVoucher accounts, as each user will have a Single Login Profile (SLP), which will allow them to access all of their accounts in a single place.

When accessing an eVoucher account for the first time on or after January 30, 2021, each user will be prompted to set-up their new SLP. Once the SLP is created, users shall link all eVoucher accounts to their SLP, if applicable.

Attached you will find the following documents that will help eVoucher users create their SLP, link, modify and unlock accounts.

- 1. <u>Creating a Single Login Profile</u>
- 2. Linking Accounts
- 3. Sign In, Passwords, and Locked Accounts
- 4. Modifying your Single Login Profile (SLP) Account Information

Users are also encouraged to visit the CJA Section of the Court's website at <u>www.prd.uscourts.gov</u>, which includes links to instructional videos. If you need additional information regarding this matter, feel free to contact the Court's CJA Section at <u>PRDdb\_CJA@prd.uscourts.gov</u>.

In San Juan, Puerto Rico, this 19th day of February, 2021.

MARIA ANTONGIORGI, ESQ. CLERK OF COURT

c <u>www.prd.uscourts.gov</u>